# **S** Digisnare **DIGISNARE TECHNOLOGIES**

### **WEB DESIGNING & DEVELOPMENT TRAINING**

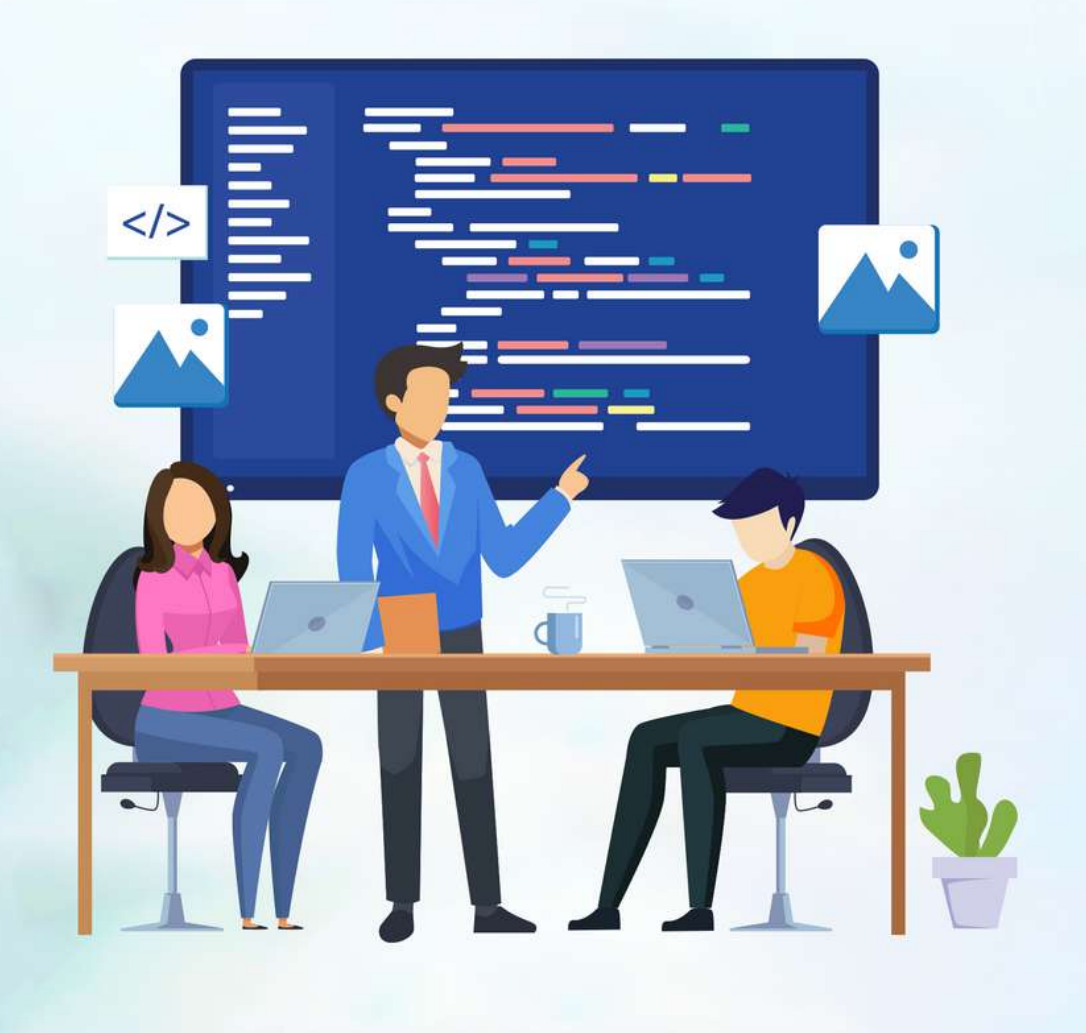

FIRST FLOOR, KEONICS IT PARK, AKKAMAHADEVI COLONY, KALABURAGI, KARNATAKA - 585103

C +91-9901553321 (a) www.digisnare.com

#### **[HTML](https://www.digisnare.com/bangalore/blogging-course-in-bangalore.html#courses) 4**

- **Structure of HTML Page**
- Tags includes in HTML Page
- What is Script, Meta Tags, and Link
- Table Properties, Div and Nested Div, Headings, and Text Tags
- **Anchor Tag and Hyperlinks**
- **•** Ordered and Unordered List
- Image, Iframe, Span, and Other Tags
- **Tags Required for Form Design and Tag** Attributes
- POST and GET Method
- Text input, Fieldset, Legend, Hidden Textbox, and
- **•** Text area
- Checkbox and Radio Button
- **•** Dropdown, List, and File
- **•** File Upload and Buttons
- How to Design Header, Footer, Slider, and
- **FormsSemantic Tags Header, Footer, Nav,** Section,Article and Aside tags

#### **[HTML](https://www.digisnare.com/bangalore/blogging-course-in-bangalore.html#courses) 5 [CSS3](https://www.digisnare.com/bangalore/blogging-course-in-bangalore.html#courses)**

- **Structure of HTML5 Page**
- **HTML4 vs HTML5**
- Multimedia Audio, YouTube-Plugin, and Video tags
- **•** The input tags new attributes and values
- Buttons, Data list, Required, Placeholder and Autofocus
- Canvas -Line, Circle, Rectangle, Rounded Rectangle, Text, Polyline& Polygon
- SVG Line, Circle, Rectangle, Rounded Rectangle, Text, Polyline & Polygon
- **HMLT5 APIS**
- **HTML Validators**

#### **[CSS](https://www.digisnare.com/bangalore/blogging-course-in-bangalore.html#courses)**

- What is CSS?
- **Types of CSS**
- **Types of CSS Selectors?**
- **•** Universal Selector
- **ID & Class Selector**
- **Tag Selector and Group Selector**
- Sub & Child Selector
- Attribute Selector
- Group selector  $\bullet$
- Other CSS 2 Properties
- **Text & Background Properties**
- **Model & DIV Properties**
- List Properties
- **•** Border and Table Properties
- **Position Properties Fixed, Absolute, Relative** and Static
- CSS Menu & Form Designing

- **WCSS2 Vs CSS3**
- **Shadow Effect Box and Text Shadow**
- **•** first-child and last-child
- **first-line and first-letter**
- **•** before and after
- CSS 3 Properties
- **•** Border Radius
- **Advanced Background Properties**
- Flex property
- New Font properties
- Opacity RGBA
- Gradients Linear and Radial
- Transition and Transform properties
- **•** Animation properties
- **Media Query**

# **+91-9901553321**

**www.digisnare.com** 

**O** info@digisnare.com

#### **JAVASCRIPT**

- Types of JavaScript
- Variables and Functions in JS
- String Methods
- Number Methods
- Date Methods
- **•** Dynamic Timer
- Alert(), Confirm () & Prompt ()
- $\bullet$  parseInt(), parseFloat () & Number()
- **Datatypes and Event Handing in JS**
- **Operators and Mathematical functions in JS**
- **Conditional and Loop Statements**
- **•** Window Model
- **JS Popup Boxes**
- **JS Events & Arrays**
- **JS Object & Array**
- Regular Expression
- **•** Individual Validation
- **•** Form Validation
- Plugin Customization
- Client Side Validation

#### **JQUERY & [JQUERYUI](https://www.digisnare.com/bangalore/blogging-course-in-bangalore.html#courses)**

- Basics of jQuery
- **How to Setup jQuery**
- jQuery Syntax
- **J**Query CDN
- **jQuery Ready Function, Selectors, Actions**
- jQuery Function -Hide, Show, Toggle, Fade
- **•** Effects, Animation and Stop
- Get and Set Method
- **jQuery Filters, Ancestor and Classes**
- **•** jQuery Plugin
- **J**Query Animation
- **JQuery Get & Set Method**
- **·** jQuery Validation jQuery Slideshow &
- **Dropdown Working with jQueryUI How to**
- Setup jQueryUI
- **jQuery Accordions, Tabs & Tooltips**
- **·** jQuery Autocomplete

# **[JAVASCR](https://www.digisnare.com/bangalore/blogging-course-in-bangalore.html#courses)IPT DOMAIN & [HOSTING](https://www.digisnare.com/bangalore/blogging-course-in-bangalore.html#courses)**

- What is Web Hosting?
- **•** How to Registering domains
- **•** Types of Domains
- **Types of Web Hosting Servers**
- What is Control Panel
- **How make Live Website**
- **Using FTP Client and FileZilla**
- **Importing database in serve**
- How to edit files in Cpanel

#### **[RESPOSIVE](https://www.digisnare.com/bangalore/blogging-course-in-bangalore.html#courses) WEB DESIGN [+](https://www.digisnare.com/bangalore/blogging-course-in-bangalore.html#courses) [BOOTSTRAP](https://www.digisnare.com/bangalore/blogging-course-in-bangalore.html#courses)**

- **Introduction to Responsive Design**
- Devices and their dimension ranges
- View-port tag
- **Work with Current Version of Bootstrap** ../libraries
- **Using CSS media queries**
- **Basic Custom Layout**
- **•** Introduction to Bootstrap
- Installation of Bootstrap
- $\bullet$ Grid System
- Forms
- Buttons, Text Effects
- Tables and Images
- Image sliders
- **•** fa icon Integration
- Modals
- **Bootstrap Plugin Customization**
- Offset Concept
- **Nested Div**
- Bootstrap Navigation Design
- **Header, Footer and Layout Design**
- **Real-time Project design using bootstrap** (Portfolio Project)
- **Portfolio Design**
- **Assignments on Bootstrap templates**

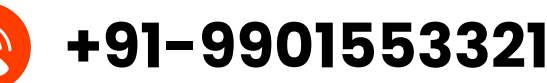

- **www.digisnare.com**
- **o** info@digisnare.com
- 

#### **[PHOTOSHOP](https://www.digisnare.com/bangalore/blogging-course-in-bangalore.html#courses)**

- **Introduction Photoshop**
- Types of Images
- How to identify color
- PSD to HTML Conversion
- **Move Tool**
- **Text Tool**
- Lasso Tool
- Quick Selection, Magic Wand
- **Crop, Slicing Tool**
- Healing Brush, Patch Tool
- Ruler
- **•** Toolset
- Rectangle & Circle selection
- Setup Background and foreground color
- **Text Tool**
- Layers and Groups
- How to use layer
- **Slice Option**

#### **[SEO](https://www.digisnare.com/bangalore/blogging-course-in-bangalore.html#courses)**

- What is SEO
- **How to Optimize meta tags**
- **How to compress images**
- **How to use heading tags?**
- Use of list and paragraph snippet
- **How to place keywords**
- **How to minify files**
- **Image Optimization**

#### **[HOW](https://www.digisnare.com/bangalore/blogging-course-in-bangalore.html#courses) TO USE GIT?**

- What is GIT?
- What is VCS?
- **How to Install GIT**
- **Basics of GIT Operations?**
- **Advantages of Using GIT?**

#### **[PHP](https://www.digisnare.com/bangalore/blogging-course-in-bangalore.html#courses)**

- Introduction to PHP
- PHP with Web Design
- PHP Syntax
- Variables in PHP
- Expressions
- PHP Operators
- **Conditions**
- **•** Loops
- PHP Functions
- PHP Arrays
- **Date & Time Functions**
- PHP Include File
- **HTTP Protocol**
- **Header Function**
- **•** Forms & User Input Form Validation, PHP \$\_Get, PHP \$\_Post, PHP \$\_REQUEST, PHP \$\_SERVER, PHP \$\_FILES
- **PHP Session**
- **PHP Cookies**
- Exam On PHP
- **Project on CURD Operation**

#### **[MYSQL](https://www.digisnare.com/bangalore/blogging-course-in-bangalore.html#courses)**

- **MySQL Database and Queries**
- **Connection to MySQL Database**
- **Creating Database and Tables in MySQL**
- **MySQL Data Types**
- **•** Database Terminology
- PHP MySQL Insert into
- PHP MySQL Select
- PHP MySQL Where Clause
- **PHP MySQL Order by Keyword**
- PHP MySQL Update
- **PHP MySQL Delete Form**
- **•** Encryption & Securities

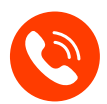

**+91-9901553321**

**www.digisnare.com O** info@digisnare.com

#### **ABOUT [TRAINER](https://www.digisnare.com/bangalore/blogging-course-in-bangalore.html#courses)**

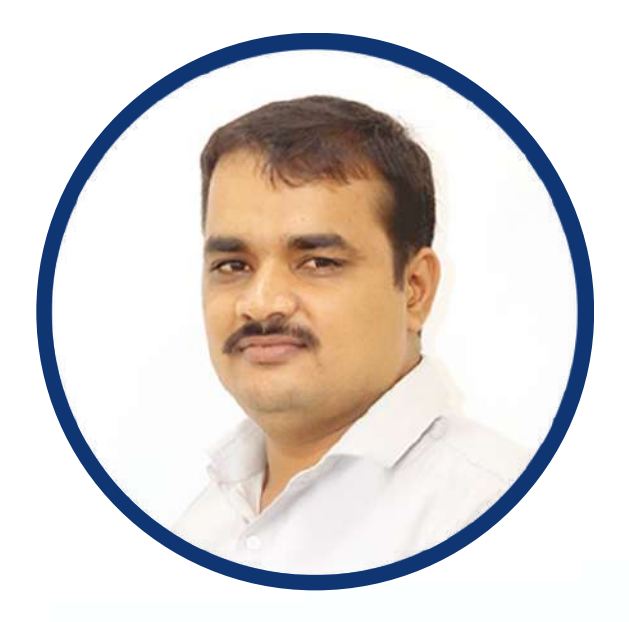

# **Akash S Tonasalli**

#### 12+ Year Experience in web design & development

www.digtalakash.in

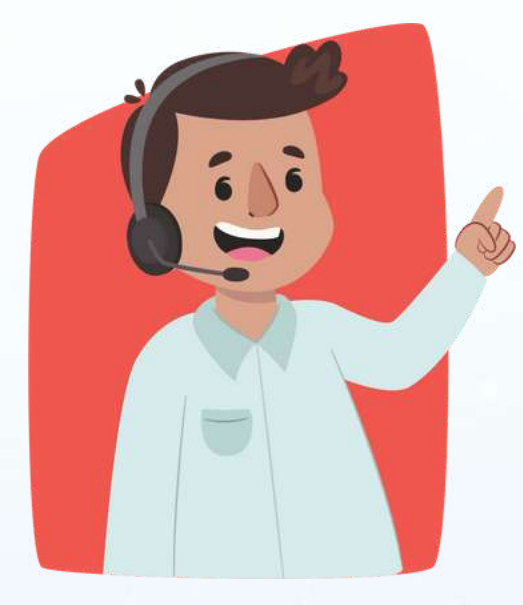

## **GET IN TOUCH NOW**

- **Www.digisnare.com** 
	- info@digisnare.com
	- +91-9901553321